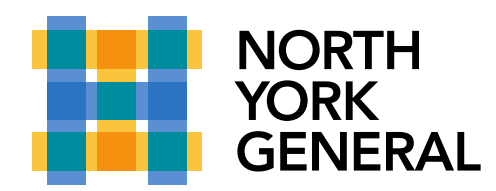

## **Put a Call on Hold in a Teams Meeting**

You can put your Teams call on Hold during your call and Resume later.

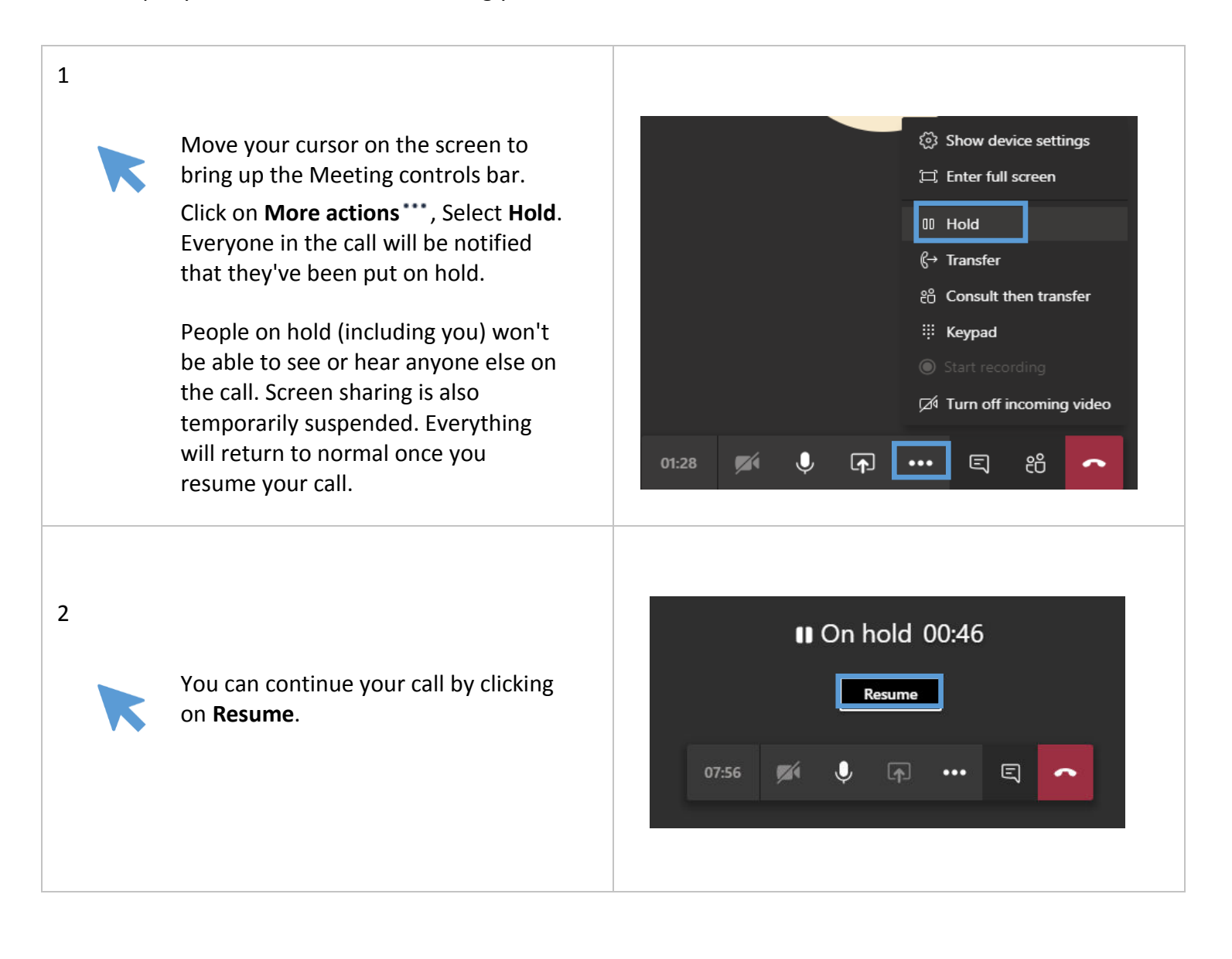